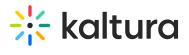

## Categorymembers

Last Modified on 06/04/2020 7:44 pm IDT

| Field                    | Description                                                                                                    |
|--------------------------|----------------------------------------------------------------------------------------------------|
| enabled                  | Enable the Categorymembers Module.                                                                                                    |
| preventAddingUsers       | When Enabled, if the category is mapped to a group name -<br>the category manager will no longer be able to add/remove<br>users manually. The only other option is to change the role<br>of the users that were added through the synchronization<br>process. |
| preventChangingRole      | Prevent the category manager from overriding users' roles,<br>where the offline synchronization process controls both the<br>users and their roles.                                                                                                    |
| findGroupUserSuggestions | When enabled, the user suggestions in Add Member to Category also finds the groups.                                                                                                    |